## **Photoshop 2022 (version 23) (LifeTime) Activation Code With Registration Code 64 Bits {{ NEw }} 2022**

Installing and cracking Adobe Photoshop is very simple and it is easy to find how to do it. First, you need to download the software, and the first step is to install the software on your computer. You can use the software to create anything that is designed on a computer. The software is very easy to use and it has been around for a long time. For a designer, it is very important that they use a software that has been around for a long time. So the first thing that you need to do is to purchase the software.

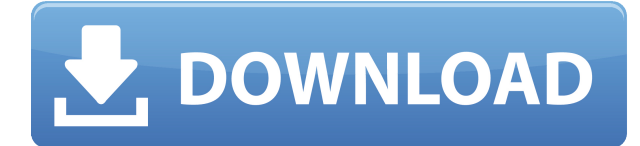

Windows has a lot of flaws and problems, but most photographers simply don't use Linux, so in general, Photoshop actually doesn't function all that well on Windows systems, so it's hard to recommend Windows for image editing. A combination of the simplicity of the interface and the ease of new features makes this app a good choice for newcomers and on-the-go photographers. For an intro course to the tool, you'll be able to get an idea of how it works with a short amount of practice. It's not the best program for the demanding power user, though, and it's harder to create the final "Gold Master" as it's been updated to make it more usable. I don't have an editor, but the basic tools are quite good for getting creative, especially as it has the capability to export to more qualified formats. Effectively, everything Photoshop Touch does. It's a lot more accessible, though. The price is right, it's a lot faster to work with, and you don't need a tablet stylus to manage your artistic tools. And you don't need to be a Photoshop expert to work. The basic tools are there, and if you want to make a living at digital art, you need to know something about artistic techniques. *Adobe's latest update tweaks core elements like the brush and shape tools and adds new power tools for working with text, embellishments, and selections. And if you're an iPhone user, let's not forget about Photoshop Express, a brand-new version of the venerable iPhone app.*

## **Photoshop 2022 (version 23)Activator Serial Number 2022**

Once downloaded, you'll be asked to sign up with your Adobe ID in order to access Photoshop web. The site will also ask you to choose a default location and thumbnail image so that you can quickly retrieve images from your Creative Cloud Account in the future. Developed by Adobe, a leader in digital imaging, the most powerful standard in the industry delivers software imaging power and creative capabilities for your digital lifestyle. Choose from the transformation of images, the ability to quickly create drawings, animations, and graphics, edit audio and video, create interactive experiences, and easily manage all your digital media to make it as accessible as possible, no matter what device and platform you use. Photoshop CS5 continues to deliver powerful Photoshop features and workflows to create, edit and share creative media. And version CS5 includes new

ways to collaborate: preset workflows, live workflows, and synchronization with Creative Cloud Libraries, as well as new ways to view and manage complex compositions and layers. Version 12 includes breakthrough features like Content-Aware Fill and Photoshop Mask – using contextual tools to let you effortlessly retouch people's hair, sunsets, and wrinkles. Improved performance offers up to twice the speed than previous versions, and much more robust stability. Photoshop CS5 delivers unprecedented capabilities to create, edit and share creative media. Version 12 includes breakthrough features like Content-Aware Fill and Photoshop Mask – using contextual tools to let you effortlessly retouch people's hair, sunsets, and wrinkles. Improved performance allows you to work up to twice as fast as previous versions, and much more robust stability. Features include Content-Aware Fill and Previews, which let you virtually rescan a multilayer document and quickly see the results. e3d0a04c9c

## **Download Photoshop 2022 (version 23)With Activation Code Serial Key For Mac and Windows {{ upDated }} 2023**

Photoshop CS6 is a version of Photoshop which was mostly designed and developed by Adobe as a new version of several previous versions. The CS was released in October 2012, and was succeeded by the Creative Suite CC (May 2014). It is also known to be the best version for professional designers and photographers. The first images created in Photoshop were specifically poor versions of other images, with a sky canvas and a "snail and licorice" wire frame, but they appear to have been quite useful. The initial version of Photoshop did not include an FTP client feature. Photoshop Elements is a version of Photoshop which is designed primarily for casual and amateur level users. They can easily import photos from their camera and import their photos to a main memory, using the images on their computer. The photos can be edited and corrected using the software. These tools include cropping, rotating, red-eye removal, adding text, removing text, and adjusting color, contrast, and brightness. The user interface has been simplified. It is not a photo editing or design program. ImageMagick is a free open-source toolkit which includes a number of programs, including an image editor, to work with high-resolution raster graphics, diagrams, animations, and source code. With this application, you can cut or crop your images to change their size. Then you can do enhancement of the images like adding text and other effects. You can edit, turn, and combine them to create complex images.

cara download video dari photoshop video corso completo di photoshop cs6 italiano download photoshop video shop download photoshop software download video photoshop video maker free download digital landscapes photoshop video training bundle download how to edit photo in photoshop video download how to use photoshop video download photoshop download video hindi adobe photoshop editing video download

The basics are the same, though. You can use one of the basic images as a template, use an image from the web, or even take one from your desktop and save it as a template. For its own sake, it's fun to play with the template options. After all, what you use to create your information will ring true on the final image look, so if you have a good idea of what you want, it's the perfect place to start figuring it out. The rest of the template options are the same too. You can use adjustments like Hue/Saturation, Levels, Curves, or Sharpen for any of those templates. Add a Filter effect, or apply one from the Filters library, and you're good to go. Note that there are many different editions of Photoshop, and each has its own name and specific features. Adobe entered the whole industry with Photoshop 1.0, released in 1990. Although it was significantly behind some other market-leader packages at the time, that one of the world's main imaging applications. Over the years, it's fielded several updates to bring it in line with the industry. Most of the features didn't come until many years later, though. Released in 2000, Photoshop 7.0 introduced layer mechanisms of both the old physical and virtual kind. This is a great design for doing anything at least somewhat involved, since you can place multiple edits on any layer and change your mind any time after that. (Though in layman's terms, it sure feels like you can't.) **Photoshop 10 –** Released in 2006, Photoshop 10 is the latest iteration of the iconic editor. This brought us the ability for each image layer to be edited either physically or virtually. This change greatly improved working with layers and masks, as well as earned the software its name as "Photoshop." The same year, it included a system for having nine instances of Photoshop open at once, an expanded filter and brush library, as well as the addition of the "global adjustment" tool, which allowed each image layer to be adjusted at once. Not only this, but actions were also introduced as an addition to the software, and all those previously made for Photoshop 7 were now included as well.

Adobe's Fill and Stroke tool in Photoshop 2020.2 now allows you to easily and quickly add gradients that can layer over each other using gradient masks. Also, it offers variable opacity so you can gradually pull the gradient tint from one corner of an object to the counter, allowing you to see the resulting color cascade at a glance. Finally, the Gradient Mesh filter in the Brush tool allows you to quickly apply gradients to meshes in an image, offering even more control. There's a new tool within Photoshop for 2020.2 that allows for you to turn a non-destructive mask in a vector file into a new raster layer in Photoshop, then add it to your document and edit it in Adobe Illustrator. This new tool is meant to make it easy to move objects in an image across multiple raster layers for better control over what's going on. The web-font module in Photoshop Elements 2020.2 allows you to import web fonts with a variety of styles. This feature automatically generates gradient map styles for each font. Font styles can also have an ellipsis button, which when clicked opens a new document with the font's style and details. Finally, search is a feature that allows you to search for files among the cloud and on your computer. It's now possible to share cloud documents without having to export them. Now you will be able to export any editing changes or adjustments in your image to the exact pixels in any chosen output format with the Pixel Matching feature in Photoshop for 2020.2. These adjustments can be exported to JPEG, PNG, TIFF, BMP, GIF, PICT, EMF, EPS, GIF, and layered PSD files. It's a great way to keep video and photographs original files. And, you can even choose whether or not you'll want to include the pixels when exporting.

<https://zeno.fm/radio/higher-surveying-la-putt-pdf-free-114> <https://zeno.fm/radio/peugeot-docbackup-sedre-keygen-22> <https://zeno.fm/radio/trigger-drum-steven-slate-torrent> [https://zeno.fm/radio/como-cambiar-el-idioma-a-proteus-8-professio](https://zeno.fm/radio/como-cambiar-el-idioma-a-proteus-8-professional) [nal](https://zeno.fm/radio/como-cambiar-el-idioma-a-proteus-8-professional)

<https://zeno.fm/radio/gta-eflc-patch-crack-1-1-2-0-reloaded> <https://zeno.fm/radio/pdf-to-urdu-text-converter-free-download> <https://zeno.fm/radio/rule-the-rail-15-password-keygen>

The Adobe Photoshop is the flagship project of Adobe. The first version of the Adobe Photoshop was developed by Thomas Knoll and John Knoll in sont 1990. The current version is Photoshop CS6. Now, Adobe Photoshop is the world's most well-known and powerful image-editing software that is used by multiple artists all around the world. The original Adobe Photoshop is inspired by the art world editing expertise. The art world editing experience was made possible by the inclusion of the viewing and editing tools that designers and artists needed. With the original Adobe Photoshop, graphic designers and artists would get a complete all-inclusive suite of design tools. Another frequently used and well-loved Photoshop is the CS3. In order to get up and running, the CS3 is actually one of the smaller versions of the popular image editing software. It is also one of the most worthwhile image editing software. With the CS3, users can easily make complex color adjustments and edits to images. Moreover, with the default settings, the CS3 user find out editing the bitmap files easier. In addition, the CS3 is compatible with the original Photoshop file format. The next popular and widely-used version of Photoshop is Photoshop CS4. What makes the CS4 even more desirable when compared to the previous versions is the inclusion of Smart Brush. It is used for making nondestructive color corrections to a photo. Only with Smart Brush, any changes made are also easily preserved. That being said, Smart Brush makes a lot of the important editing adjustments for a photo and makes them more precise. Another important feature that is included in the CS4 is the ability of the users to fix red-eye and lens distortion issues.

[https://equipmentgram.com/photoshop-2022-version-23-0-1-downlo](https://equipmentgram.com/photoshop-2022-version-23-0-1-download-free-free-registration-code-incl-product-key-latest-2023/) [ad-free-free-registration-code-incl-product-key-latest-2023/](https://equipmentgram.com/photoshop-2022-version-23-0-1-download-free-free-registration-code-incl-product-key-latest-2023/) [https://xn--80aagyardii6h.xn--p1ai/free-photoshop-icons-download-i](https://xn--80aagyardii6h.xn--p1ai/free-photoshop-icons-download-install/) [nstall/](https://xn--80aagyardii6h.xn--p1ai/free-photoshop-icons-download-install/) [http://www.xpendx.com/2023/01/02/free-photoshop-setup-downloa](http://www.xpendx.com/2023/01/02/free-photoshop-setup-download-cracked/) [d-cracked/](http://www.xpendx.com/2023/01/02/free-photoshop-setup-download-cracked/)

<http://pacificgoods.net/wp-content/uploads/2023/01/hiawfab.pdf> [https://aimagery.com/wp-content/uploads/2023/01/Download-Photo](https://aimagery.com/wp-content/uploads/2023/01/Download-Photoshop-2021-Version-2241-Cracked-Windows-1011-64-Bits-2022.pdf) [shop-2021-Version-2241-Cracked-Windows-1011-64-Bits-2022.pdf](https://aimagery.com/wp-content/uploads/2023/01/Download-Photoshop-2021-Version-2241-Cracked-Windows-1011-64-Bits-2022.pdf) [https://hgpropertysourcing.com/wp-content/uploads/2023/01/Photo](https://hgpropertysourcing.com/wp-content/uploads/2023/01/Photoshop-2021-Download-Serial-Number-Full-Torrent-3264bit-finaL-version-2022.pdf) [shop-2021-Download-Serial-Number-Full-Torrent-3264bit-finaL](https://hgpropertysourcing.com/wp-content/uploads/2023/01/Photoshop-2021-Download-Serial-Number-Full-Torrent-3264bit-finaL-version-2022.pdf)[version-2022.pdf](https://hgpropertysourcing.com/wp-content/uploads/2023/01/Photoshop-2021-Download-Serial-Number-Full-Torrent-3264bit-finaL-version-2022.pdf)

[https://saginawantiquewarehouse.com/wp-content/uploads/2023/01](https://saginawantiquewarehouse.com/wp-content/uploads/2023/01/Adobe-Photoshop-Free-Download-For-Windows-7-New-Version-FREE.pdf) [/Adobe-Photoshop-Free-Download-For-Windows-7-New-Version-](https://saginawantiquewarehouse.com/wp-content/uploads/2023/01/Adobe-Photoshop-Free-Download-For-Windows-7-New-Version-FREE.pdf)[FREE.pdf](https://saginawantiquewarehouse.com/wp-content/uploads/2023/01/Adobe-Photoshop-Free-Download-For-Windows-7-New-Version-FREE.pdf)

[https://thedeadimp.com/wp-content/uploads/2023/01/Download-Ph](https://thedeadimp.com/wp-content/uploads/2023/01/Download-Photoshop-CC-2018-Serial-Number-upDated-2022.pdf) [otoshop-CC-2018-Serial-Number-upDated-2022.pdf](https://thedeadimp.com/wp-content/uploads/2023/01/Download-Photoshop-CC-2018-Serial-Number-upDated-2022.pdf)

[https://umbrellaoftruth.org/wp-content/uploads/2023/01/Floor-Patt](https://umbrellaoftruth.org/wp-content/uploads/2023/01/Floor-Pattern-Photoshop-Download-HOT.pdf) [ern-Photoshop-Download-HOT.pdf](https://umbrellaoftruth.org/wp-content/uploads/2023/01/Floor-Pattern-Photoshop-Download-HOT.pdf)

[https://alsaadahfood.com/ar/photoshop-cs4-free-registration-code-li](https://alsaadahfood.com/ar/photoshop-cs4-free-registration-code-licence-key-lifetime-release-2023/) [cence-key-lifetime-release-2023/](https://alsaadahfood.com/ar/photoshop-cs4-free-registration-code-licence-key-lifetime-release-2023/)

<https://studiolight.nl/wp-content/uploads/2023/01/evelquig.pdf> [http://dealstoheal.com/wp-content/uploads/2023/01/Photoshop-202](http://dealstoheal.com/wp-content/uploads/2023/01/Photoshop-2022-Version-2341-Download-free-Product-Key-Keygen-2022.pdf) [2-Version-2341-Download-free-Product-Key-Keygen-2022.pdf](http://dealstoheal.com/wp-content/uploads/2023/01/Photoshop-2022-Version-2341-Download-free-Product-Key-Keygen-2022.pdf)

[https://www.kacepma.org/wp-content/uploads/2023/01/Download\\_f](https://www.kacepma.org/wp-content/uploads/2023/01/Download_free_Adobe_Photoshop_CC_2019_With_Keygen_Serial_Key_x3264_2023.pdf) [ree\\_Adobe\\_Photoshop\\_CC\\_2019\\_With\\_Keygen\\_Serial\\_Key\\_x3264\\_2](https://www.kacepma.org/wp-content/uploads/2023/01/Download_free_Adobe_Photoshop_CC_2019_With_Keygen_Serial_Key_x3264_2023.pdf) [023.pdf](https://www.kacepma.org/wp-content/uploads/2023/01/Download_free_Adobe_Photoshop_CC_2019_With_Keygen_Serial_Key_x3264_2023.pdf)

[https://www.inge-cultura.org/wp-content/uploads/2023/01/Photosh](https://www.inge-cultura.org/wp-content/uploads/2023/01/Photoshop-Software-Free-Download-70-Full-Version-WORK.pdf) [op-Software-Free-Download-70-Full-Version-WORK.pdf](https://www.inge-cultura.org/wp-content/uploads/2023/01/Photoshop-Software-Free-Download-70-Full-Version-WORK.pdf)

[https://xn----8sbekcdvpihw5ac.xn--p1ai/wp-content/uploads/2023/01](https://xn----8sbekcdvpihw5ac.xn--p1ai/wp-content/uploads/2023/01/taleeeg.pdf) [/taleeeg.pdf](https://xn----8sbekcdvpihw5ac.xn--p1ai/wp-content/uploads/2023/01/taleeeg.pdf)

[https://www.lemiesoftskills.com/wp-content/uploads/2023/01/Free-](https://www.lemiesoftskills.com/wp-content/uploads/2023/01/Free-Plugins-For-Photoshop-Download-INSTALL.pdf)[Plugins-For-Photoshop-Download-INSTALL.pdf](https://www.lemiesoftskills.com/wp-content/uploads/2023/01/Free-Plugins-For-Photoshop-Download-INSTALL.pdf)

[https://www.iprofile.it/wp-content/uploads/2023/01/Photoshop-Tou](https://www.iprofile.it/wp-content/uploads/2023/01/Photoshop-Touch-Cracked-Apk-Download-EXCLUSIVE.pdf) [ch-Cracked-Apk-Download-EXCLUSIVE.pdf](https://www.iprofile.it/wp-content/uploads/2023/01/Photoshop-Touch-Cracked-Apk-Download-EXCLUSIVE.pdf)

<https://lgbtunleashed.com/wp-content/uploads/2023/01/oldnixs.pdf> [https://ameppa.org/2023/01/02/download-adobe-photoshop-2022-w](https://ameppa.org/2023/01/02/download-adobe-photoshop-2022-with-registration-code-with-license-key-for-pc-latest-update-2023/) [ith-registration-code-with-license-key-for-pc-latest-update-2023/](https://ameppa.org/2023/01/02/download-adobe-photoshop-2022-with-registration-code-with-license-key-for-pc-latest-update-2023/) <https://webor.org/wp-content/uploads/2023/01/lavvyn.pdf>

[https://provibelife.com/wp-content/uploads/2023/01/Photoshop\\_\\_Do](https://provibelife.com/wp-content/uploads/2023/01/Photoshop__Download_License_Keygen_Torrent_Activation_Code_For_Windows_64_Bits_2022.pdf) wnload License Keygen Torrent Activation Code For Windows 6 [4\\_Bits\\_2022.pdf](https://provibelife.com/wp-content/uploads/2023/01/Photoshop__Download_License_Keygen_Torrent_Activation_Code_For_Windows_64_Bits_2022.pdf)

[https://immobilier-consult-madagascar.com/wp-content/uploads/20](https://immobilier-consult-madagascar.com/wp-content/uploads/2023/01/Photoshop-CS4-Download-free-Serial-Key-PCWindows-3264bit-2023.pdf) [23/01/Photoshop-CS4-Download-free-Serial-Key-](https://immobilier-consult-madagascar.com/wp-content/uploads/2023/01/Photoshop-CS4-Download-free-Serial-Key-PCWindows-3264bit-2023.pdf)

[PCWindows-3264bit-2023.pdf](https://immobilier-consult-madagascar.com/wp-content/uploads/2023/01/Photoshop-CS4-Download-free-Serial-Key-PCWindows-3264bit-2023.pdf)

[http://adomemorial.com/2023/01/02/download-free-photoshop-bird](http://adomemorial.com/2023/01/02/download-free-photoshop-bird-brushes-_verified_/)brushes- verified /

[https://www.scoutgambia.org/download-preset-xmp-photoshop-rep](https://www.scoutgambia.org/download-preset-xmp-photoshop-repack/) [ack/](https://www.scoutgambia.org/download-preset-xmp-photoshop-repack/)

<https://eleven11cpa.com/wp-content/uploads/2023/01/berghar.pdf> [http://www.dblxxposure.com/wp-content/uploads/2023/01/frithea.p](http://www.dblxxposure.com/wp-content/uploads/2023/01/frithea.pdf) [df](http://www.dblxxposure.com/wp-content/uploads/2023/01/frithea.pdf)

[https://whoautos.com/wp-content/uploads/2023/01/Adobe\\_Photosh](https://whoautos.com/wp-content/uploads/2023/01/Adobe_Photoshop_2022__Download_With_Licence_Key_Activation_Code_x3264__upDated__2023.pdf) [op\\_2022\\_\\_Download\\_With\\_Licence\\_Key\\_Activation\\_Code\\_x3264\\_\\_u](https://whoautos.com/wp-content/uploads/2023/01/Adobe_Photoshop_2022__Download_With_Licence_Key_Activation_Code_x3264__upDated__2023.pdf) [pDated\\_\\_2023.pdf](https://whoautos.com/wp-content/uploads/2023/01/Adobe_Photoshop_2022__Download_With_Licence_Key_Activation_Code_x3264__upDated__2023.pdf)

[https://aktivebg.com/wp-content/uploads/2023/01/Net-Image-Photo](https://aktivebg.com/wp-content/uploads/2023/01/Net-Image-Photoshop-Free-Download-TOP.pdf) [shop-Free-Download-TOP.pdf](https://aktivebg.com/wp-content/uploads/2023/01/Net-Image-Photoshop-Free-Download-TOP.pdf)

<https://livelondonpost.com/wp-content/uploads/2023/01/baldrai.pdf> [http://myepathshala.online/wp-content/uploads/2023/01/Photoshop](http://myepathshala.online/wp-content/uploads/2023/01/Photoshop-2021-Version-2200-Download-License-Key-Full-With-Registration-Code-WIN-MAC-326.pdf) [-2021-Version-2200-Download-License-Key-Full-With-Registration-](http://myepathshala.online/wp-content/uploads/2023/01/Photoshop-2021-Version-2200-Download-License-Key-Full-With-Registration-Code-WIN-MAC-326.pdf)[Code-WIN-MAC-326.pdf](http://myepathshala.online/wp-content/uploads/2023/01/Photoshop-2021-Version-2200-Download-License-Key-Full-With-Registration-Code-WIN-MAC-326.pdf)

[https://sttropezrestaurant.com/download-adobe-photoshop-2021-ve](https://sttropezrestaurant.com/download-adobe-photoshop-2021-version-22-0-0-serial-key-product-key-full-win-mac-latest-2022/) [rsion-22-0-0-serial-key-product-key-full-win-mac-latest-2022/](https://sttropezrestaurant.com/download-adobe-photoshop-2021-version-22-0-0-serial-key-product-key-full-win-mac-latest-2022/)

[https://customaffiliations.com/wp-content/uploads/2023/01/Photosh](https://customaffiliations.com/wp-content/uploads/2023/01/Photoshop_2020_version_21__Download_free_License_Code__Keygen_WinMac_x3264__Latest__2022.pdf) [op\\_2020\\_version\\_21\\_\\_Download\\_free\\_License\\_Code\\_\\_Keygen\\_Win](https://customaffiliations.com/wp-content/uploads/2023/01/Photoshop_2020_version_21__Download_free_License_Code__Keygen_WinMac_x3264__Latest__2022.pdf) <u>[Mac\\_x3264\\_\\_Latest\\_\\_2022.pdf](https://customaffiliations.com/wp-content/uploads/2023/01/Photoshop_2020_version_21__Download_free_License_Code__Keygen_WinMac_x3264__Latest__2022.pdf)</u>

[http://www.sansagenceimmo.fr/wp-content/uploads/2023/01/Adobe](http://www.sansagenceimmo.fr/wp-content/uploads/2023/01/Adobe-Photoshop-2021-Version-2243-With-Licence-Key-Registration-Code-lifetimE-patch-202.pdf) [-Photoshop-2021-Version-2243-With-Licence-Key-Registration-](http://www.sansagenceimmo.fr/wp-content/uploads/2023/01/Adobe-Photoshop-2021-Version-2243-With-Licence-Key-Registration-Code-lifetimE-patch-202.pdf)[Code-lifetimE-patch-202.pdf](http://www.sansagenceimmo.fr/wp-content/uploads/2023/01/Adobe-Photoshop-2021-Version-2243-With-Licence-Key-Registration-Code-lifetimE-patch-202.pdf)

[https://www.sprutha.com/wp-content/uploads/2023/01/Photoshop.p](https://www.sprutha.com/wp-content/uploads/2023/01/Photoshop.pdf) [df](https://www.sprutha.com/wp-content/uploads/2023/01/Photoshop.pdf)

[https://associazionemanes.it/free-psd-flyer-templates-to-download-f](https://associazionemanes.it/free-psd-flyer-templates-to-download-for-photoshop-verified/) [or-photoshop-verified/](https://associazionemanes.it/free-psd-flyer-templates-to-download-for-photoshop-verified/)

[http://www.distrixtmunxhies.com/wp-content/uploads/2023/01/Dow](http://www.distrixtmunxhies.com/wp-content/uploads/2023/01/Download-Plugin-Camera-Raw-Photoshop-Cs6-Portable-FREE.pdf) [nload-Plugin-Camera-Raw-Photoshop-Cs6-Portable-FREE.pdf](http://www.distrixtmunxhies.com/wp-content/uploads/2023/01/Download-Plugin-Camera-Raw-Photoshop-Cs6-Portable-FREE.pdf)

[https://www.webcard.irish/adobe-photoshop-2021-version-22-3-1-d](https://www.webcard.irish/adobe-photoshop-2021-version-22-3-1-download-free-with-product-key-windows-10-11-x32-64-hot-2023/) [ownload-free-with-product-key-windows-10-11-x32-64-hot-2023/](https://www.webcard.irish/adobe-photoshop-2021-version-22-3-1-download-free-with-product-key-windows-10-11-x32-64-hot-2023/) [https://www.castingventuno.it/wp-content/uploads/2023/01/Photos](https://www.castingventuno.it/wp-content/uploads/2023/01/Photoshop-2022-version-23-Activation-Key-WIN-MAC-64-Bits-lAtest-versIon-2022.pdf) [hop-2022-version-23-Activation-Key-WIN-MAC-64-Bits-lAtest](https://www.castingventuno.it/wp-content/uploads/2023/01/Photoshop-2022-version-23-Activation-Key-WIN-MAC-64-Bits-lAtest-versIon-2022.pdf)[versIon-2022.pdf](https://www.castingventuno.it/wp-content/uploads/2023/01/Photoshop-2022-version-23-Activation-Key-WIN-MAC-64-Bits-lAtest-versIon-2022.pdf)

[https://www.pinio.eu/wp-content/uploads//2023/01/how-to-downloa](https://www.pinio.eu/wp-content/uploads//2023/01/how-to-download-tamil-font-for-photoshop-hot.pdf) [d-tamil-font-for-photoshop-hot.pdf](https://www.pinio.eu/wp-content/uploads//2023/01/how-to-download-tamil-font-for-photoshop-hot.pdf)

[https://www.sensoragencia.com/wp-content/uploads/2023/01/Adob](https://www.sensoragencia.com/wp-content/uploads/2023/01/Adobe-Photoshop-Lightroom-Download-Gratis-Completo-HOT.pdf) [e-Photoshop-Lightroom-Download-Gratis-Completo-HOT.pdf](https://www.sensoragencia.com/wp-content/uploads/2023/01/Adobe-Photoshop-Lightroom-Download-Gratis-Completo-HOT.pdf)

In 2019, Photoshop CC launched Adobe Camera Raw, a new adjustment tool for photographers that helps manipulate the way a photo is seen in camera, digitally. It lets you choose from up to six styles (saturation, vibrancy, sharpness, clarity, grain, and chromatic aberration) to output your best visuals. So if you're shooting an image with tricky lighting, this is a quick way of ensuring the image gets the right exposure and look. If you're shooting with a lens with a notable degree of distortion, you can use the subject-based Straighten filter to take the line of the lens out of the image. For one of the best looking photos on the web, the web is a great place to share your Instagram style Instagram, a service that helps you share your favorite snaps to your friends, family and followers with a simple photo editing. You can choose from a wide variety of filters that will make your photos look more like the image you captured. You can also apply interesting perspective effects, shadows and highlights, gold and black effects, and lots more. The filter section is the best place to experiment with new Filters and presets for Instagram. One of the biggest outstanding features and user-requested features from Photoshop CC 2019 is Content-Aware. When you apply a filter to an image, it scans the image for similar colors and areas, and uses those to match the colors used by the filter. So, if you use a gold filter and the lighting you are shooting is no longer gold, the filter lessens the effect on the lighter areas. If you're shooting a portrait with a yellow filter, it removes other colors to keep the subject in focus. Content-Aware can work on an entire image, as well as individual layers, to give you incredible creative possibilities.